# **Photoshop Brushes For Design - 10 Awesome Brushes**

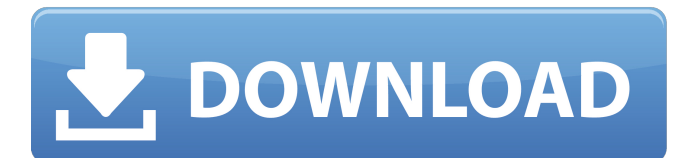

#### **Download Brush Photoshop Feather Crack +**

History The predecessor of Photoshop was introduced as an initial addition to the Macintosh version of Adobe Illustrator 1.0 at Macworld Expo in Boston on January 23, 1984. Later that year, the software debuted on the Atari Portfolio, and was released as Photoshop 1.0 in 1987 for DOS. It featured vector-based graphics. Photoshop 2.0 was introduced in 1989 for the Macintosh. At Macworld Expo in San Francisco in January 1990, Photoshop 3.0 debuted. It shared a new graphical user interface with Acrobat and the software was brought to CD-ROM disks in 1991 as Photoshop 3.0. Photoshop 3.0 was released for the Mac OS by early 1991, but user feedback led Adobe to release an updated version of the program in December 1992 as Photoshop 4.0. It ran on Macintosh computers with 32-bit processors and with support for display resolutions of up to 800x600 pixels. Photoshop 4.0 was released for Windows 3.1 by January 1993, and Apple Computer released Mac OS 8.6 for Macintosh computers that October. Adobe briefly considered releasing a version of the software for Windows 3.11 and Windows NT 4.0, but no such version was released. Photoshop 4.0 was improved and released for Macintosh computers in January 1995 as Photoshop 4.0A. That same year, Adobe released Photoshop 4.0 on DVD-ROM. There were a number of other updates over the next few years, including enhanced image-rendering capability. Photoshop 5.0 was introduced in September 1996, and introduced the software to Macintosh computers running Mac OS 8.6. Version 5.0 included advanced editing features such as the Select and Replace tools, and the History panel. In addition, the Express Tools panel was also added. In November, Adobe released Photoshop 5.0 on CD-ROM for the first time. Photoshop 6.0 was released in September 1997, including font support for text as well as improved image-rendering features. Version 6.0 for Macintosh was the first release not to include the "A" in the version number. In June 1998, Adobe changed the version numbering scheme, and Photoshop 6.0 was renamed to Photoshop 6.0. Photoshop 7.0 was released in September 1998, and focused on enhancements of the Select and Replace tools for image-rendering capabilities. The classic Photoshop brushes were added to the program, and Photoshop was

### **Download Brush Photoshop Feather Crack + Product Key For Windows**

In this article, we'll show you how to turn an image in Photoshop Elements to a new, custom emoji. Yes, you read that right: You can make your own emoji in Photoshop Elements and share them with your friends. 1. Choose Your Template Before you start editing your picture, make sure you are editing it as a new file. The edit you will make (creating the emoji) will replace what is already in your picture. Open the image you want to work with from your library. Photoshop Elements offers a wide variety of templates for its standard editing features. For more details, see the sidebar on where to find these templates. The most common templates in the Elements library are: Advanced In the same menu you can select the Preset you want. Here are the icons for the presets: Selecting one of these presets you already load the chosen presets on your image. It is possible to select and load less presets or none at all. The available presets range from the creative to the advanced, and they adjust the following: the shape the color of the shapes the fill of the shapes the size of the shapes the effects such as the outline and the blur the background 2. Add Emoji Now that you have selected a preset template, it's time to add the emoji. The emoji are included in the preset template, and are often pre-arranged in groups of 100 or so for you to edit. To add an emoji to a photo, follow these steps: Select the "Add Custom Emoji" button that you see in the main window when you select a preset. You may have to scroll down to find it in your options. Select an emoji or emoji group from your library. Select either the "Edit Individual Emoji" option to modify an individual emoji or the "Edit Whole Group" option to modify one of the presets. If the preset you select already includes the emoji you want to add, Photoshop Elements will not let you add another. 3. Adjust the Size and Position You are not limited to starting with the preset in the normal way. You can change the size of the emoji. To do this, follow these steps: Select the Emoji Tool. Move the cursor over the emoji you wish to 05a79cecff

## **Download Brush Photoshop Feather With Key (Final 2022)**

ADAMANT PEANUTS DURABLE PIPE BULLETS Pharmaceutical, Pharmaceutical Start-up, and Manufacturer of Healthcare Products Category: Life Sciences Location: North America Employees: 50 Annual Sales: 1 BILLION USD Year Established: 2006 How do we maintain quality and reliability? ADAMANT CREATES A WORLDS EXPERIENCE ADAMANT is one of the world's leading pharmaceutical, biotechnology, and healthcare companies. Founded in 2006, ADVANTAGENE develops and commercializes innovative therapeutic solutions based on nucleic acid and protein technologies. ADAMANT IS THE NUMBER ONE PEANUT BRAND 100% Of The World's Peanuts Are Covered In ADVANTAGENE ADAMANT PEANUTS DURABLE PIPE BULLETS ADAMANT PEANUTS DURABLE PIPE BULLETS Flexible Tube Packaging Brief Case Study: The compact dispensing device of ADVANTAGENE is a pure, two-component patch, and the pea protein portion is to ensure prolonged antigen presentation and improved IgG2a titer. Key Benefits: Save on raw materials Access to best-in-class technologies Eliminate cross contamination risk Access to certain proprietary technologies from the leading pharmaceutical and biotechnology industry More than 20 medical research papers and three patents completed to date Distribution Channels: ADAMANT products are available through a network of distributors and pharmacies worldwide. The key is to focus the efforts on the end-users and meet their needs. Your products must be easy to use, and function and last; these are the most important factors that customers look at. Distributor Confidence & Verified Purchasing Contracting, Account Management and Relationship Management Services: Through one-on-one collaboration, the distributor is the key to the project. Based on feedback and new development information, we provide excellent evaluation with targeted analysis and, especially for U.S. partners, extensive verification of the project's progress. ADAMANT PEANUTS DURABLE PIPE BULLETS is supported by the U.S. Pharmacopeia (U.S.P.) and Chinese Pharmac

#### **What's New In Download Brush Photoshop Feather?**

Tip You may want to consider the Healing Brush's optional Undo function. It saves

you the trouble of having to delete the original object or photograph in order to begin a new process. ## Improving Shapes You can select specific shapes in the canvas—a circle, ellipse, or polygon, for example—and then modify the shape in many ways with various brushes or pen tools. \* \*\*Quick Selection Brush\*\* : Choose this tool and click the area you'd like to select; the tool then selects a box around the pixel you clicked. You can manipulate the selected shape or move it to another area of the image.

# **System Requirements For Download Brush Photoshop Feather:**

OS: Windows 7 or newer, Mac OS X 10.9 or newer Processor: 1.8 GHz processor or higher Memory: 1 GB RAM or higher Graphics: Nvidia GeForce GTX 650 or higher DirectX: Version 11 Hard Drive: 1 GB available space Sound Card: DirectX 11 compatible sound card Additional Notes: For full features, play in fullscreen mode. Keep your 3D settings on High FOR OLDER GAMES: Use the GeForce Experience to turn on G-

Related links:

<https://www.tuttoporte.com/sites/default/files/webform/geregret984.pdf> <https://captainseduction.fr/download-photoshop-7-0-for-windows-10-32-bit/> [http://vogelmorntennisclub.com/wp](http://vogelmorntennisclub.com/wp-content/uploads/2022/07/adobe_photoshop_software_online_download.pdf)[content/uploads/2022/07/adobe\\_photoshop\\_software\\_online\\_download.pdf](http://vogelmorntennisclub.com/wp-content/uploads/2022/07/adobe_photoshop_software_online_download.pdf) [http://www.ourartworld.com/save-brushes-and-diy-brush-builder-download-license](http://www.ourartworld.com/save-brushes-and-diy-brush-builder-download-license-photo-editing-and-art-finder-tools-and-more-in-photo-editor/)[photo-editing-and-art-finder-tools-and-more-in-photo-editor/](http://www.ourartworld.com/save-brushes-and-diy-brush-builder-download-license-photo-editing-and-art-finder-tools-and-more-in-photo-editor/) [https://justproms.com/upload/files/2022/07/ipaRgRaZM2mqvVfeFDIR\\_01\\_345e536c](https://justproms.com/upload/files/2022/07/ipaRgRaZM2mqvVfeFDIR_01_345e536ca0c2f475fbea866bd2375602_file.pdf) [a0c2f475fbea866bd2375602\\_file.pdf](https://justproms.com/upload/files/2022/07/ipaRgRaZM2mqvVfeFDIR_01_345e536ca0c2f475fbea866bd2375602_file.pdf) [https://www.abiabc.com/wp](https://www.abiabc.com/wp-content/uploads/2022/07/Photoshop_Brushes_for_Free.pdf)[content/uploads/2022/07/Photoshop\\_Brushes\\_for\\_Free.pdf](https://www.abiabc.com/wp-content/uploads/2022/07/Photoshop_Brushes_for_Free.pdf) [https://www.janeymcgill.com/wp](https://www.janeymcgill.com/wp-content/uploads/2022/07/Photoshop_Cs2_Handbuch_Pdf_Download.pdf)[content/uploads/2022/07/Photoshop\\_Cs2\\_Handbuch\\_Pdf\\_Download.pdf](https://www.janeymcgill.com/wp-content/uploads/2022/07/Photoshop_Cs2_Handbuch_Pdf_Download.pdf) [https://wilsonvillecommunitysharing.org/download-adobe-photoshop-cc-for](https://wilsonvillecommunitysharing.org/download-adobe-photoshop-cc-for-windows-10/)[windows-10/](https://wilsonvillecommunitysharing.org/download-adobe-photoshop-cc-for-windows-10/) <https://www.aulavirtual.icaf.cl/blog/index.php?entryid=2334> <http://www.danielecagnazzo.com/?p=25981> <https://www.uni-karteikarten.de/wp-content/uploads/2022/07/thalpass.pdf> [https://sbrelo.com/upload/files/2022/07/AyhRQvltYmfUOYhlYON9\\_01\\_36e8874b79](https://sbrelo.com/upload/files/2022/07/AyhRQvltYmfUOYhlYON9_01_36e8874b79dce340387ca36c33dc04c2_file.pdf) [dce340387ca36c33dc04c2\\_file.pdf](https://sbrelo.com/upload/files/2022/07/AyhRQvltYmfUOYhlYON9_01_36e8874b79dce340387ca36c33dc04c2_file.pdf) <http://fokusparlemen.id/?p=23021> <https://weilerbrand.de/wp-content/uploads/2022/07/jabbxir.pdf> https://tinilist.com/wp-content/uploads/2022/07/Download a working version of ad [obe\\_photoshop\\_free.pdf](https://tinilist.com/wp-content/uploads/2022/07/Download_a_working_version_of_adobe_photoshop_free.pdf) <https://1w74.com/download-photoshop-cs5-me/>

[https://vivegeek.com/wp-](https://vivegeek.com/wp-content/uploads/2022/07/download_camera_raw_photoshop_cc_2018.pdf)

[content/uploads/2022/07/download\\_camera\\_raw\\_photoshop\\_cc\\_2018.pdf](https://vivegeek.com/wp-content/uploads/2022/07/download_camera_raw_photoshop_cc_2018.pdf) <https://www.neteduproject.org/wp-content/uploads/haisad.pdf> <https://thecubanhouses.com/wp-content/uploads/2022/07/olyvvalm.pdf> [http://www.egenergycorp.ph/sites/default/files/webform/adobe](http://www.egenergycorp.ph/sites/default/files/webform/adobe-photoshop-2020-v2124-crack-free-download.pdf)[photoshop-2020-v2124-crack-free-download.pdf](http://www.egenergycorp.ph/sites/default/files/webform/adobe-photoshop-2020-v2124-crack-free-download.pdf)